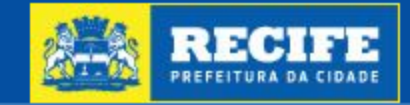

# Acompanhamento Eletrônico de Processos Urbanísticos e Ambientais

Página Inicial

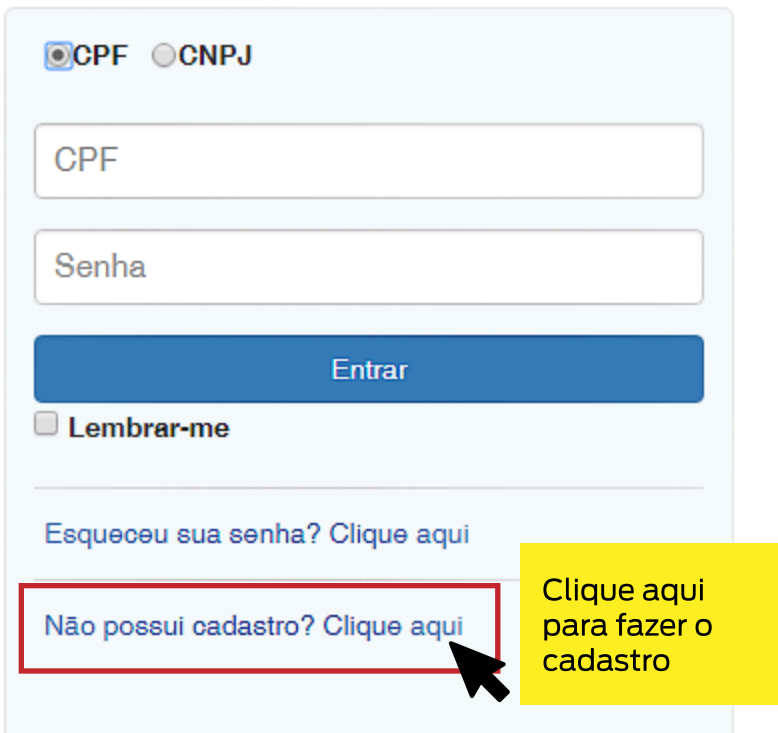

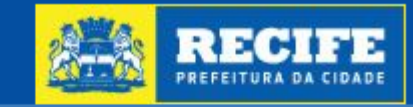

## Acompanhamento Eletrônico de Processos Urbanísticos e Ambientais

Página Inicial

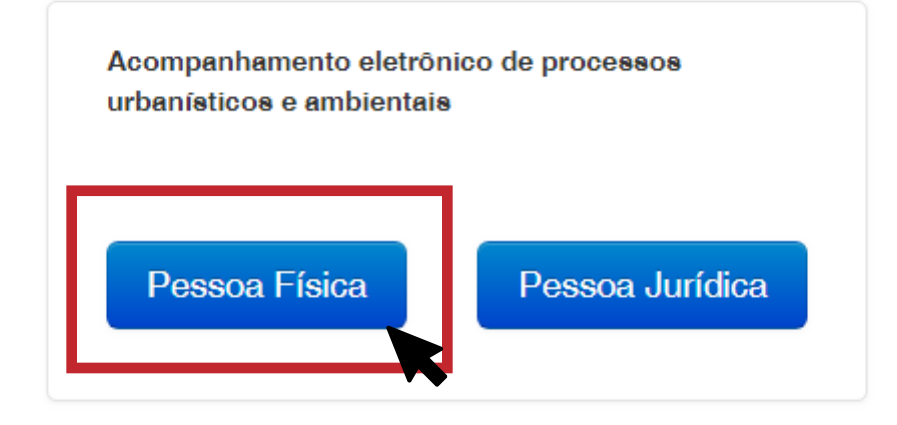

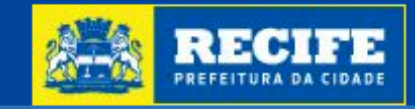

Página Inicial

#### Acompanhamento Eletrônico de Processos Urbanísticos e Ambientais

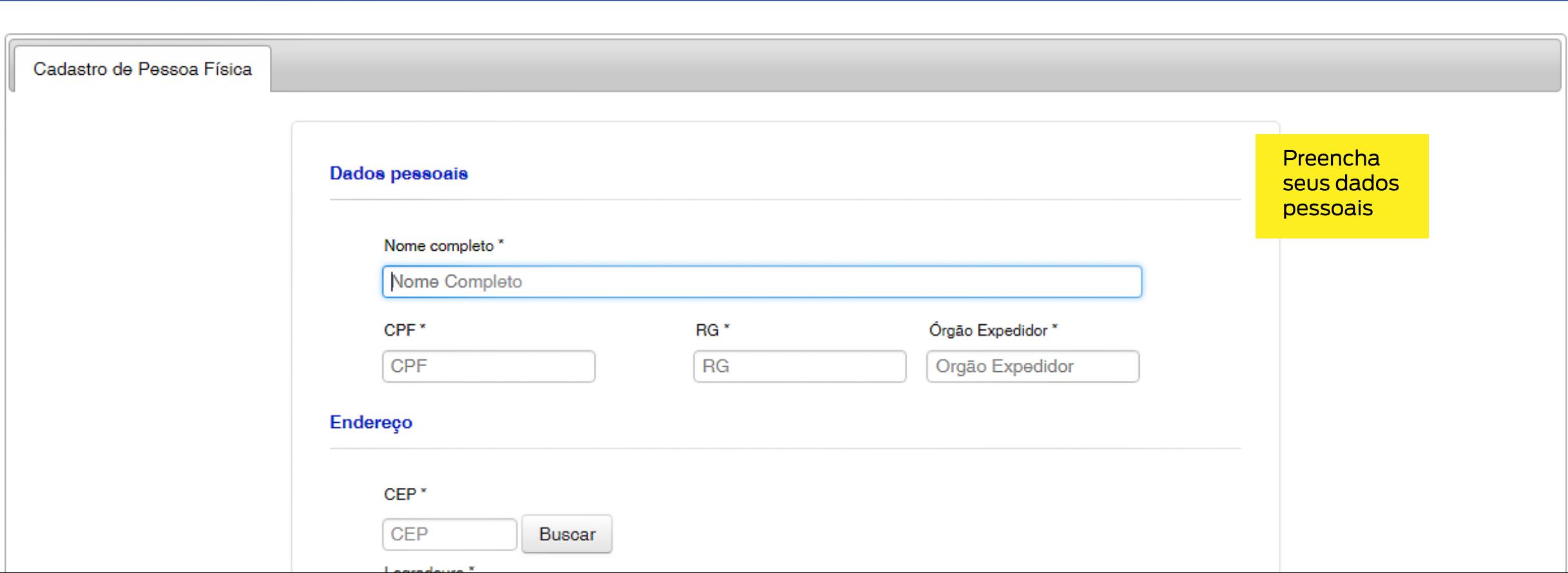

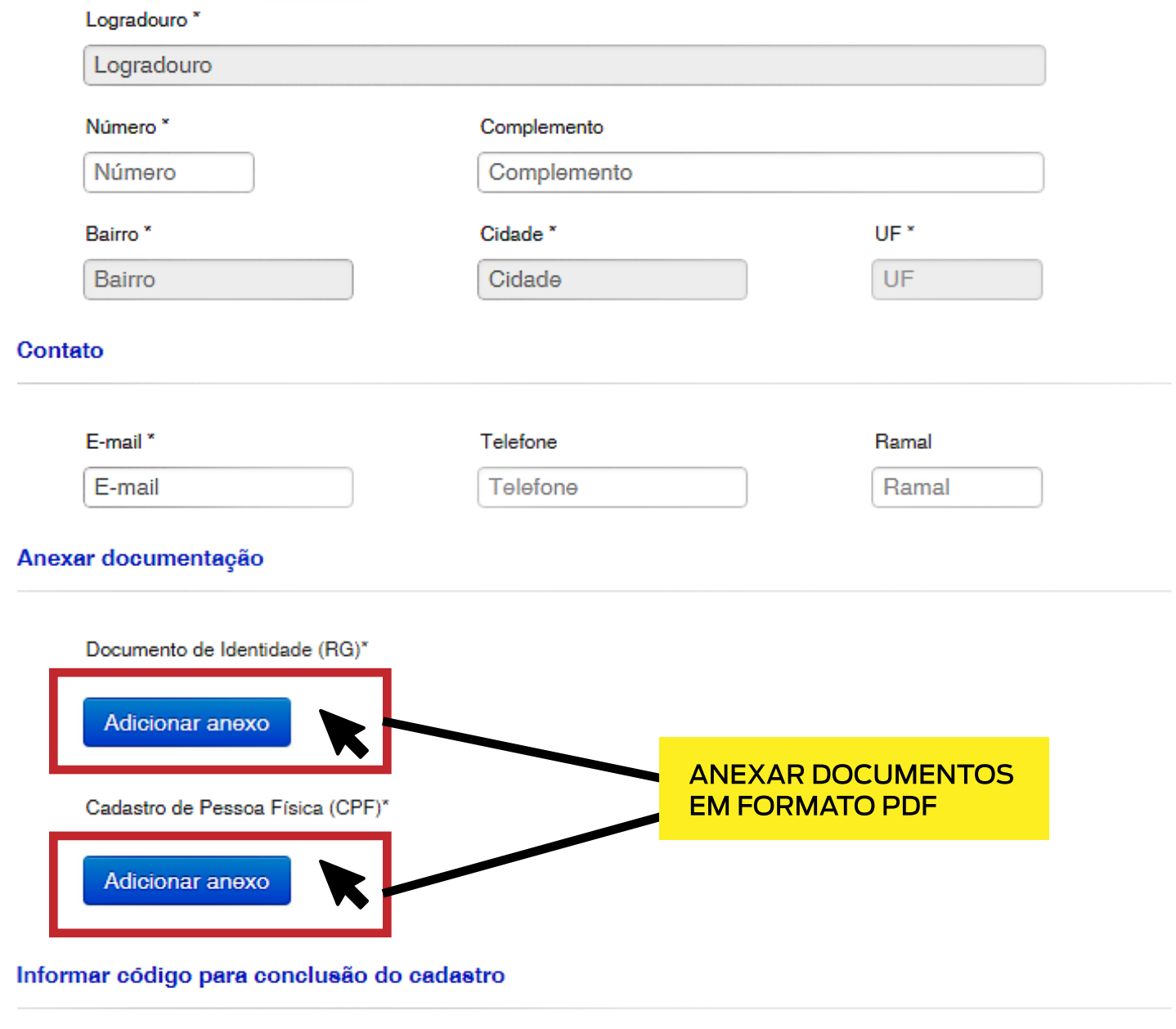

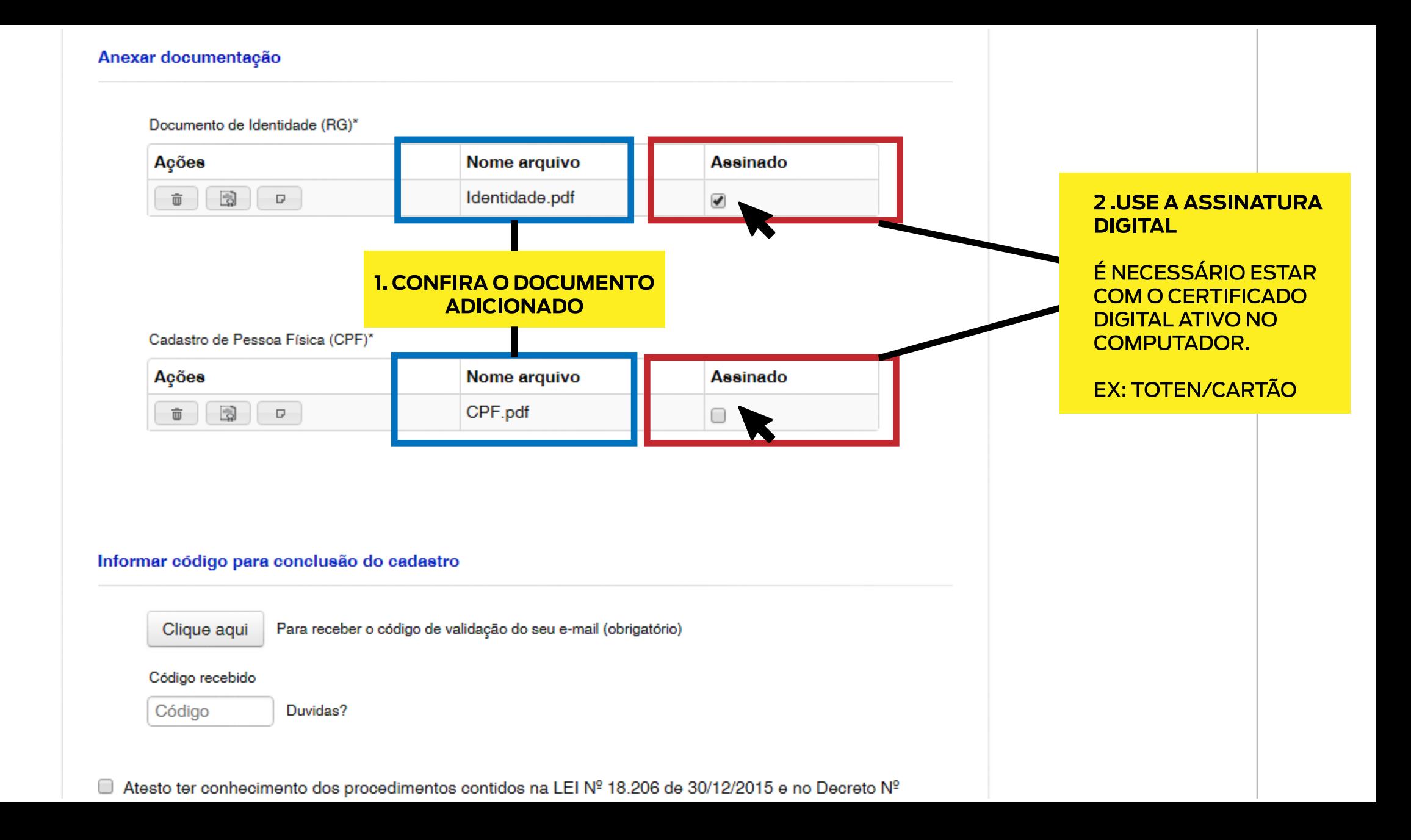

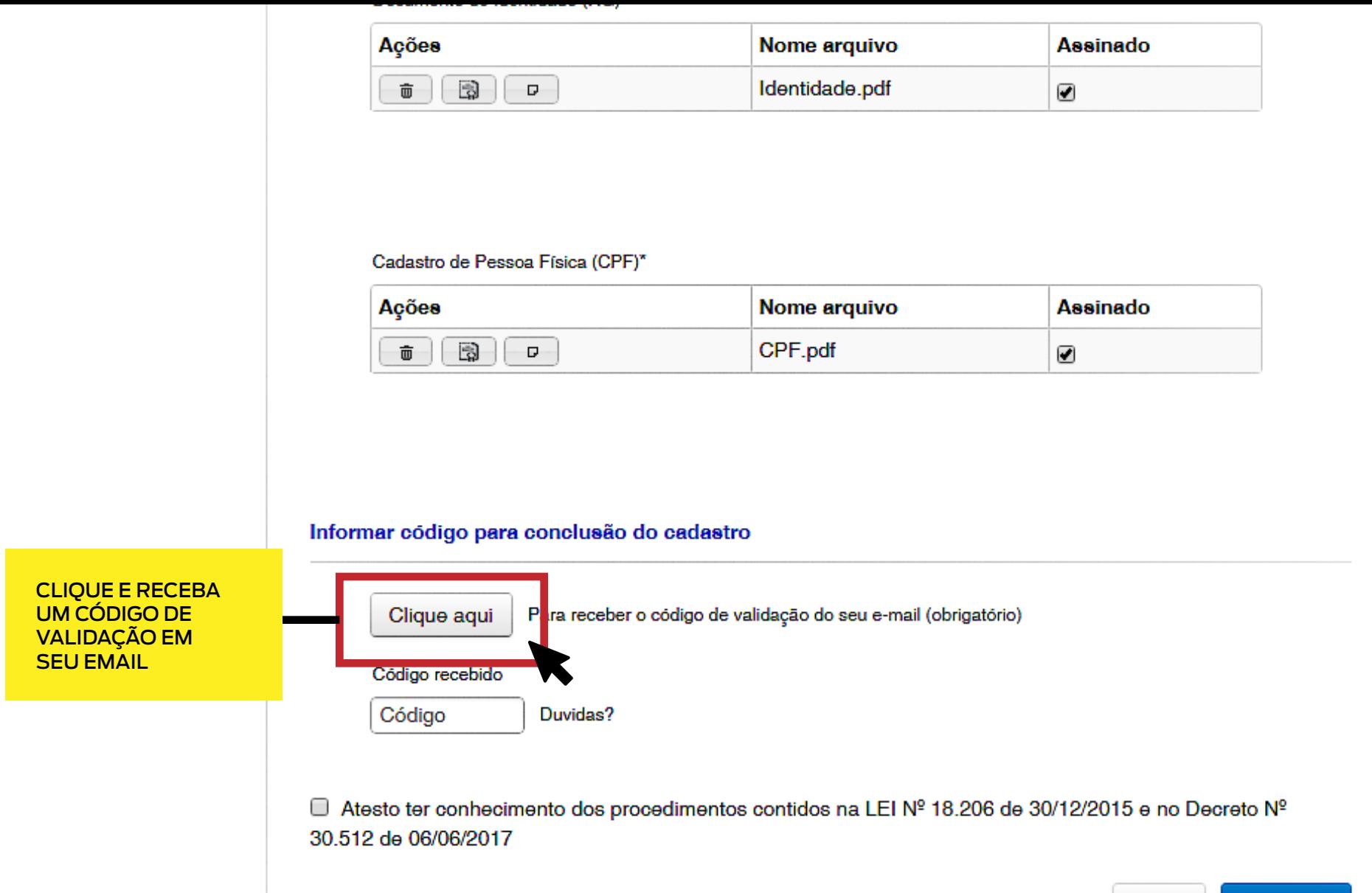

Voltar Cadastrar

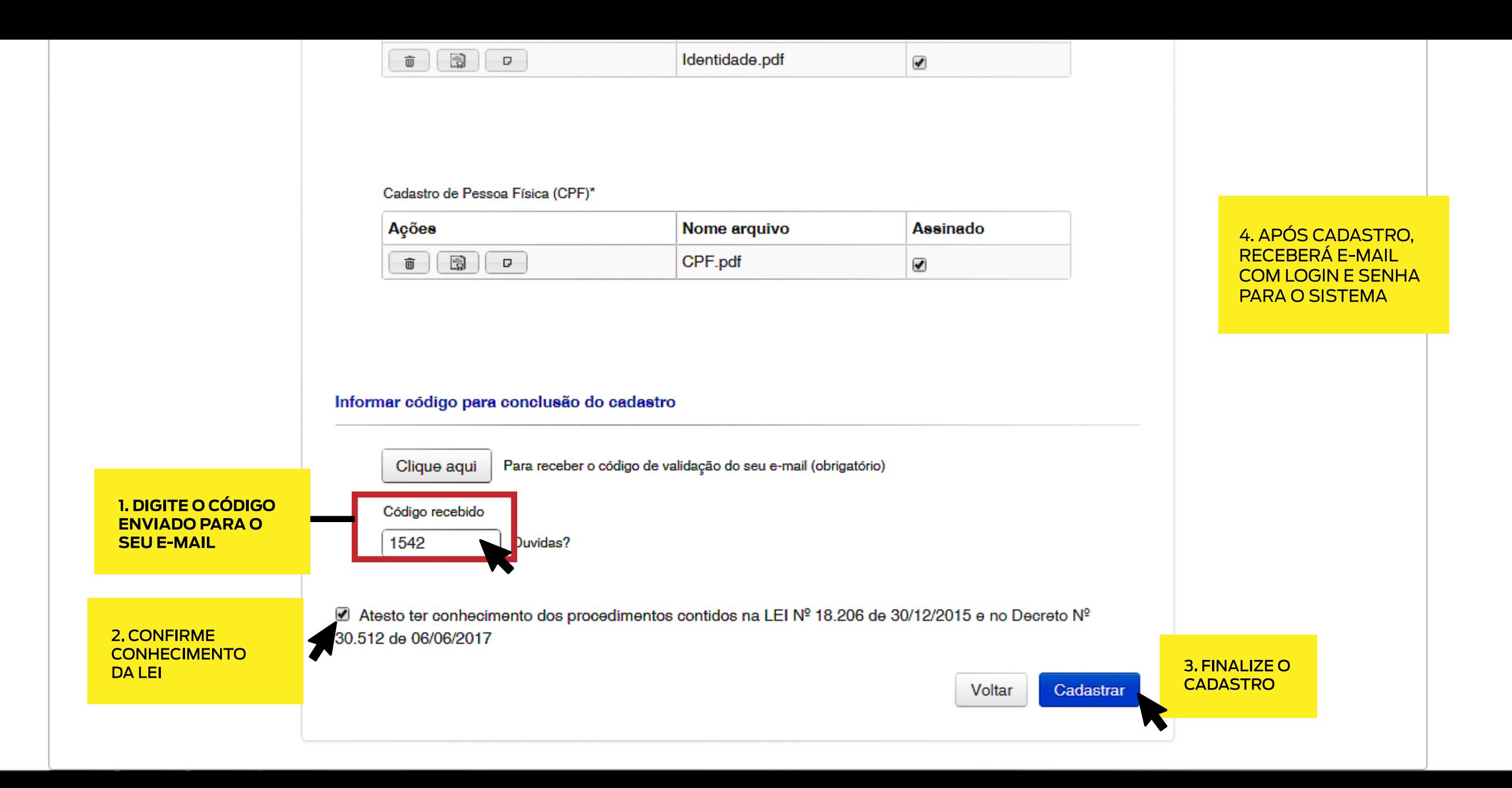

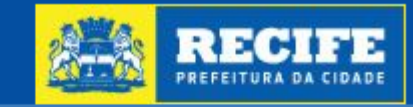

## Acompanhamento Eletrônico de Processos Urbanísticos e Ambientais

Página Inicial

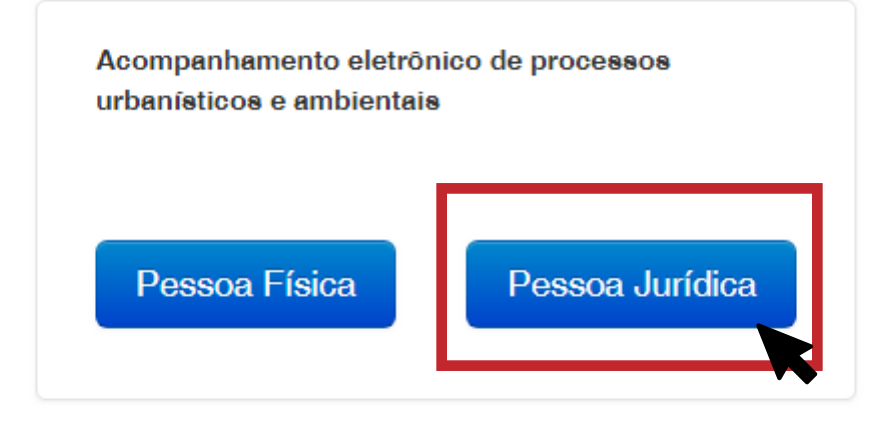

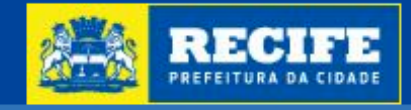

Página Inicial

# Acompanhamento Eletrônico de Processos Urbanísticos e Ambientais

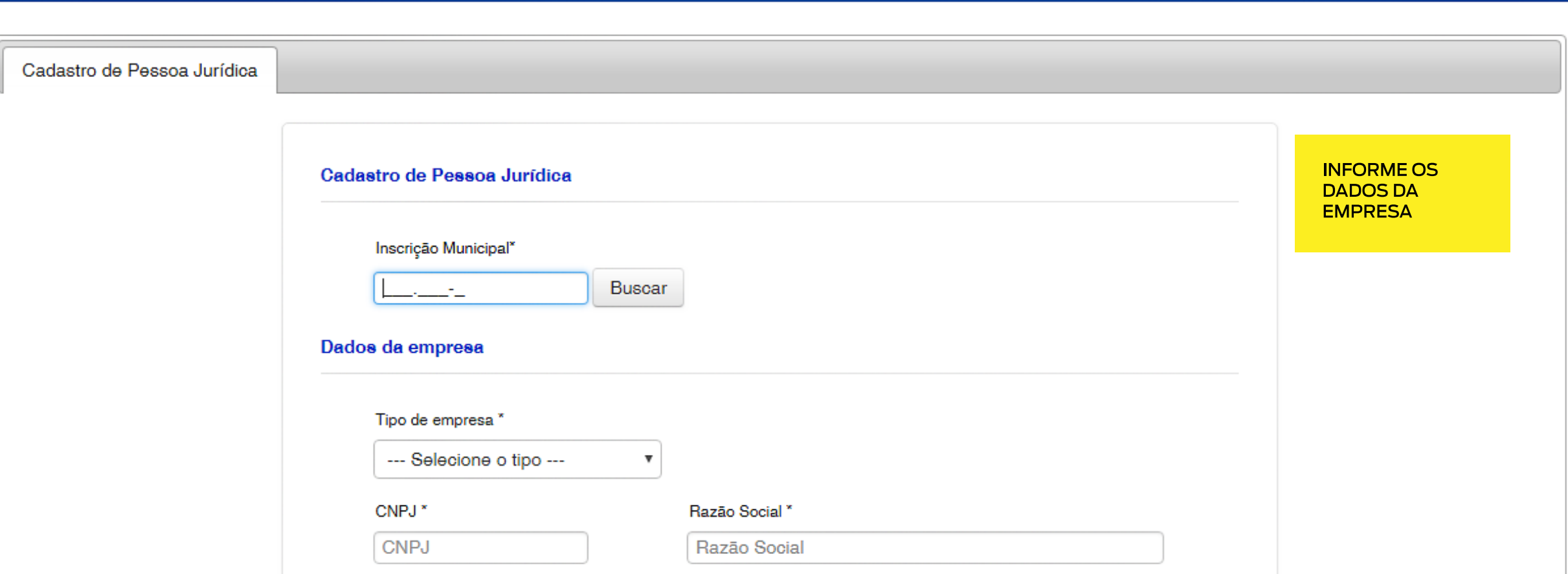

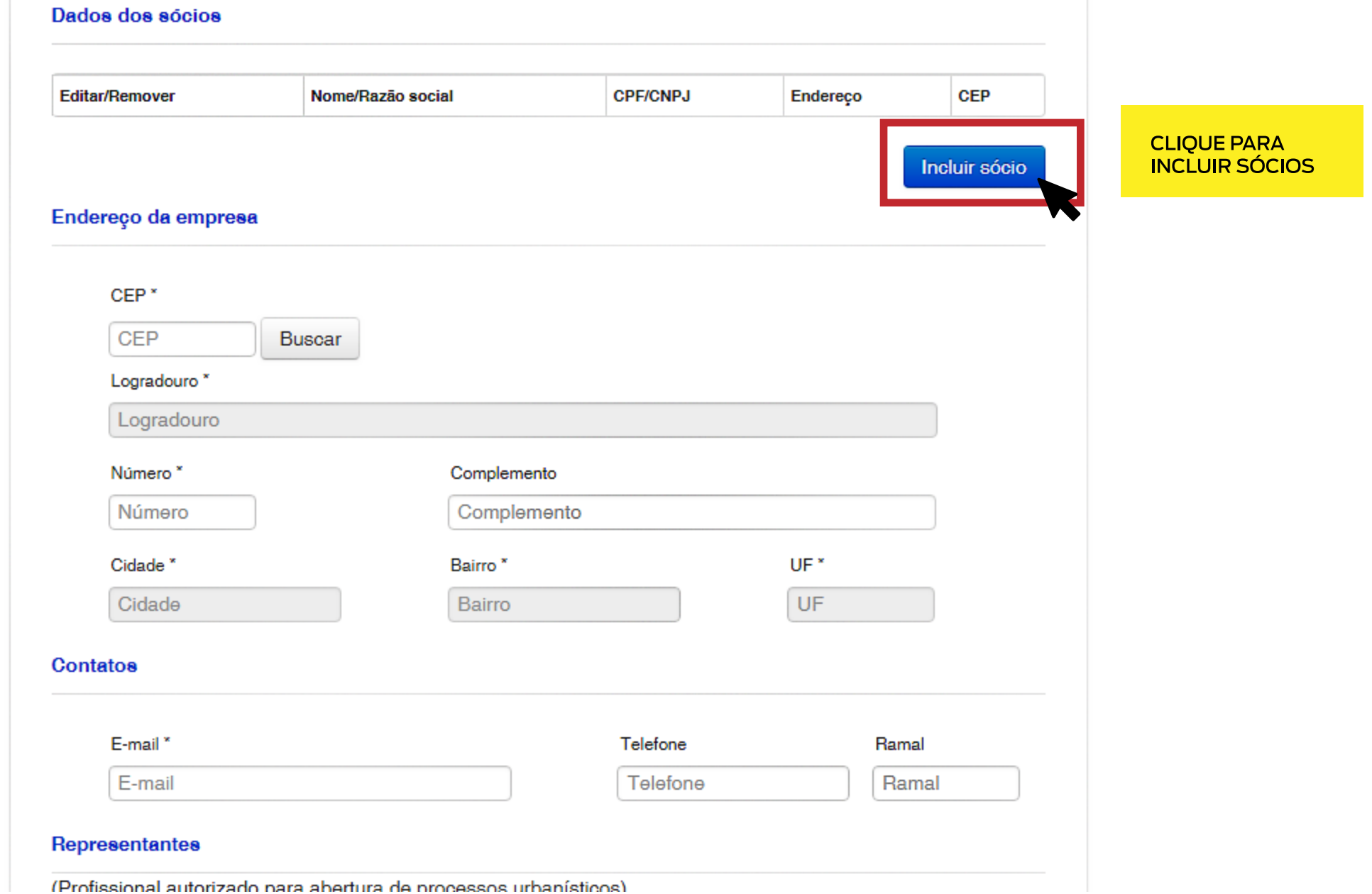

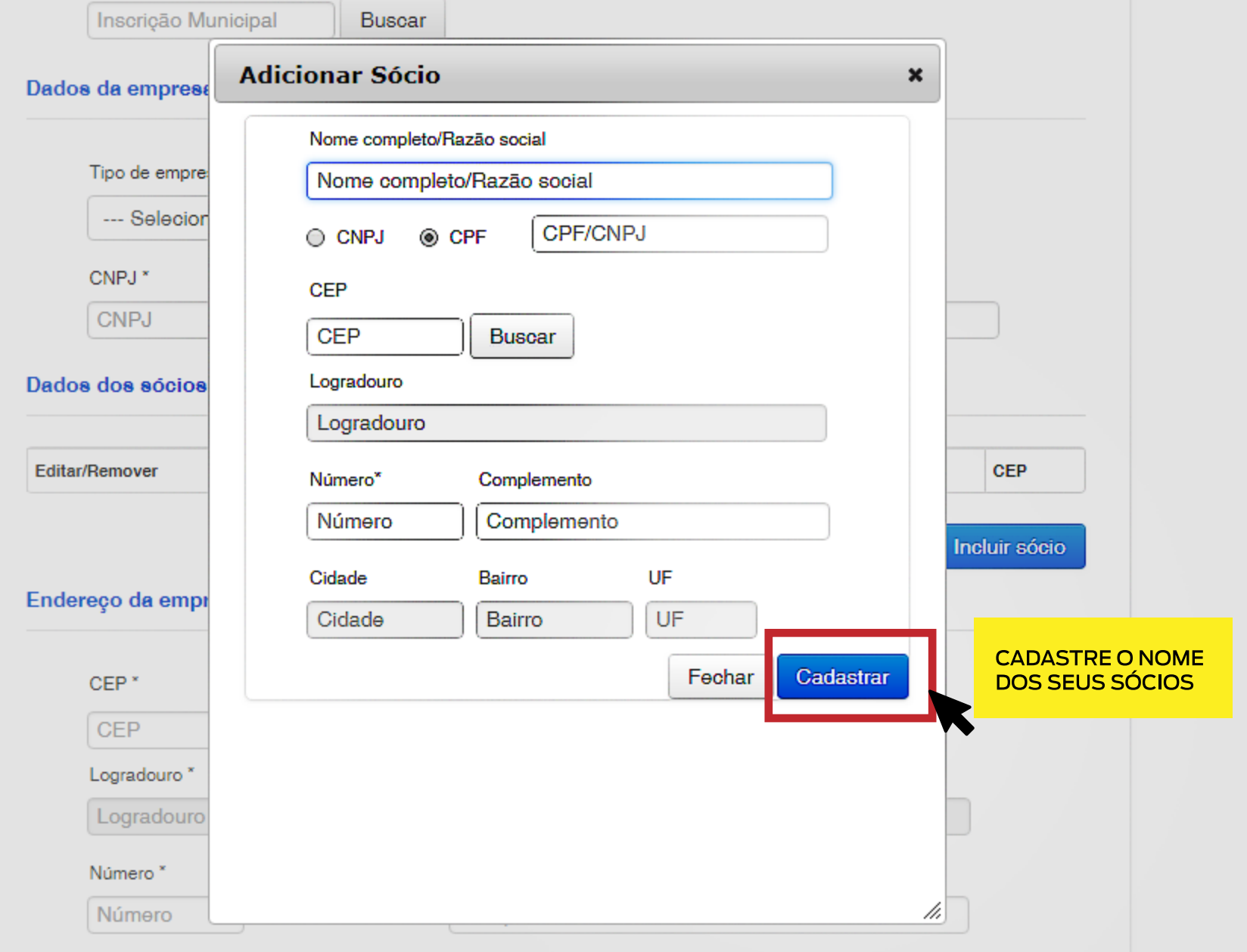

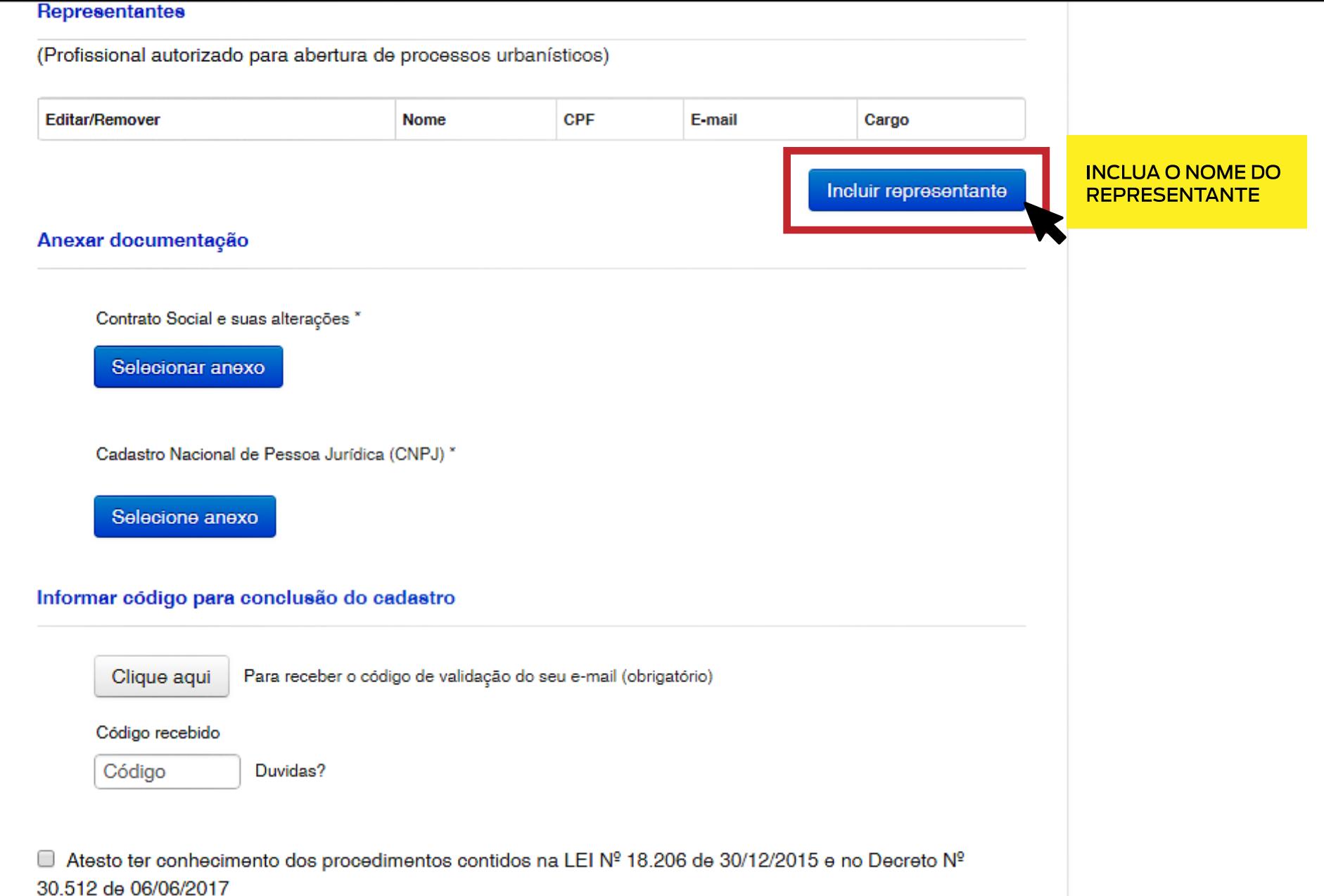

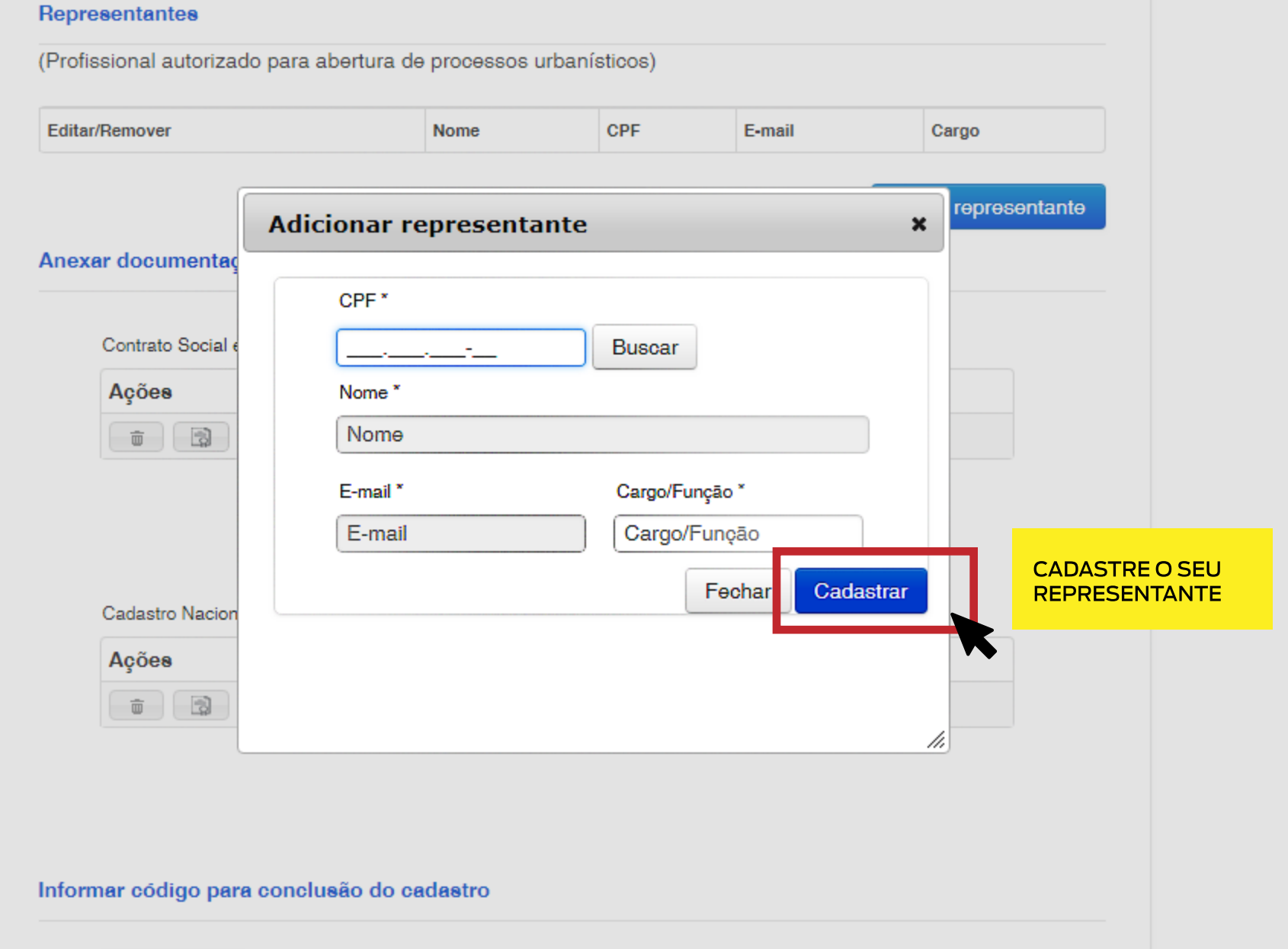

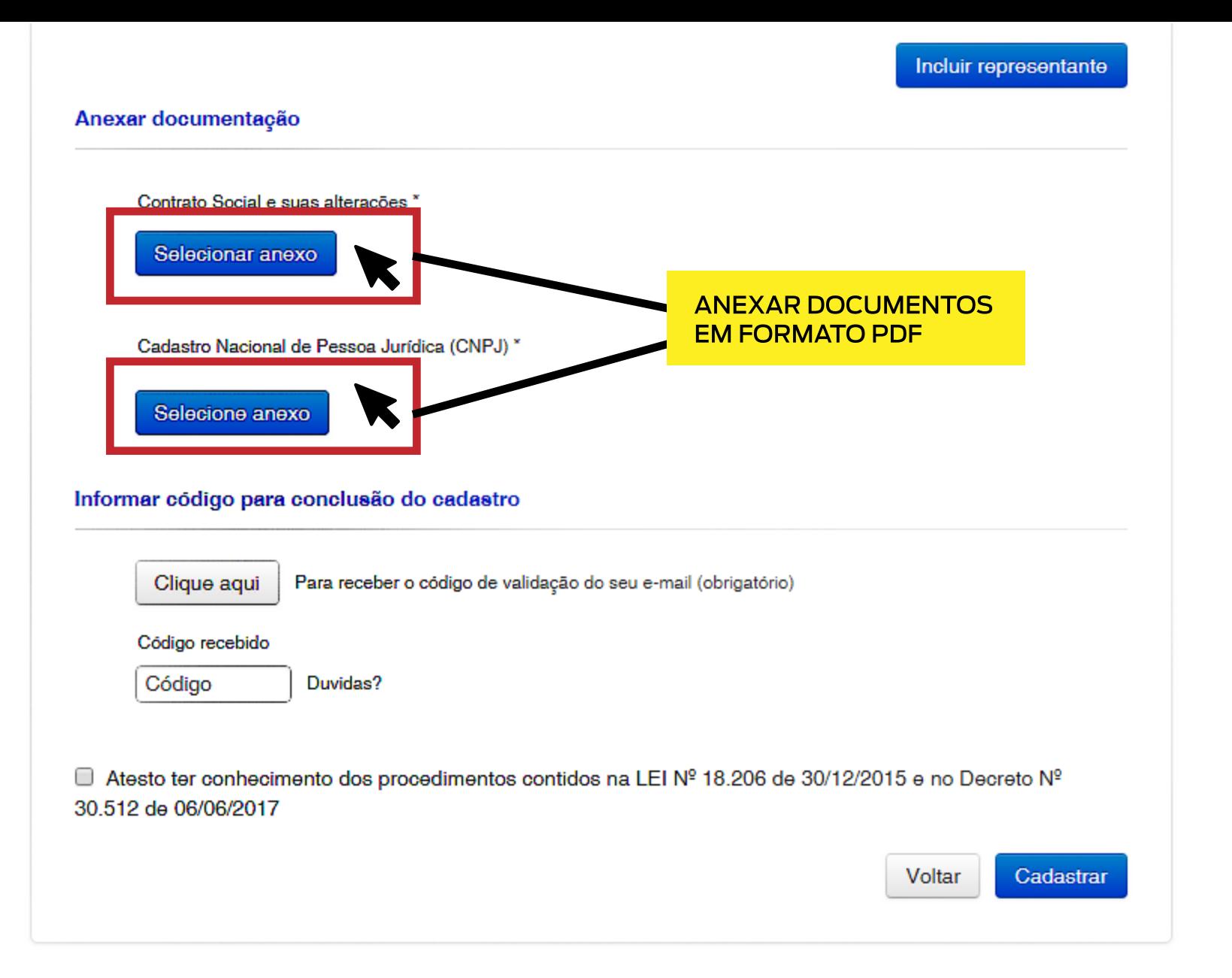

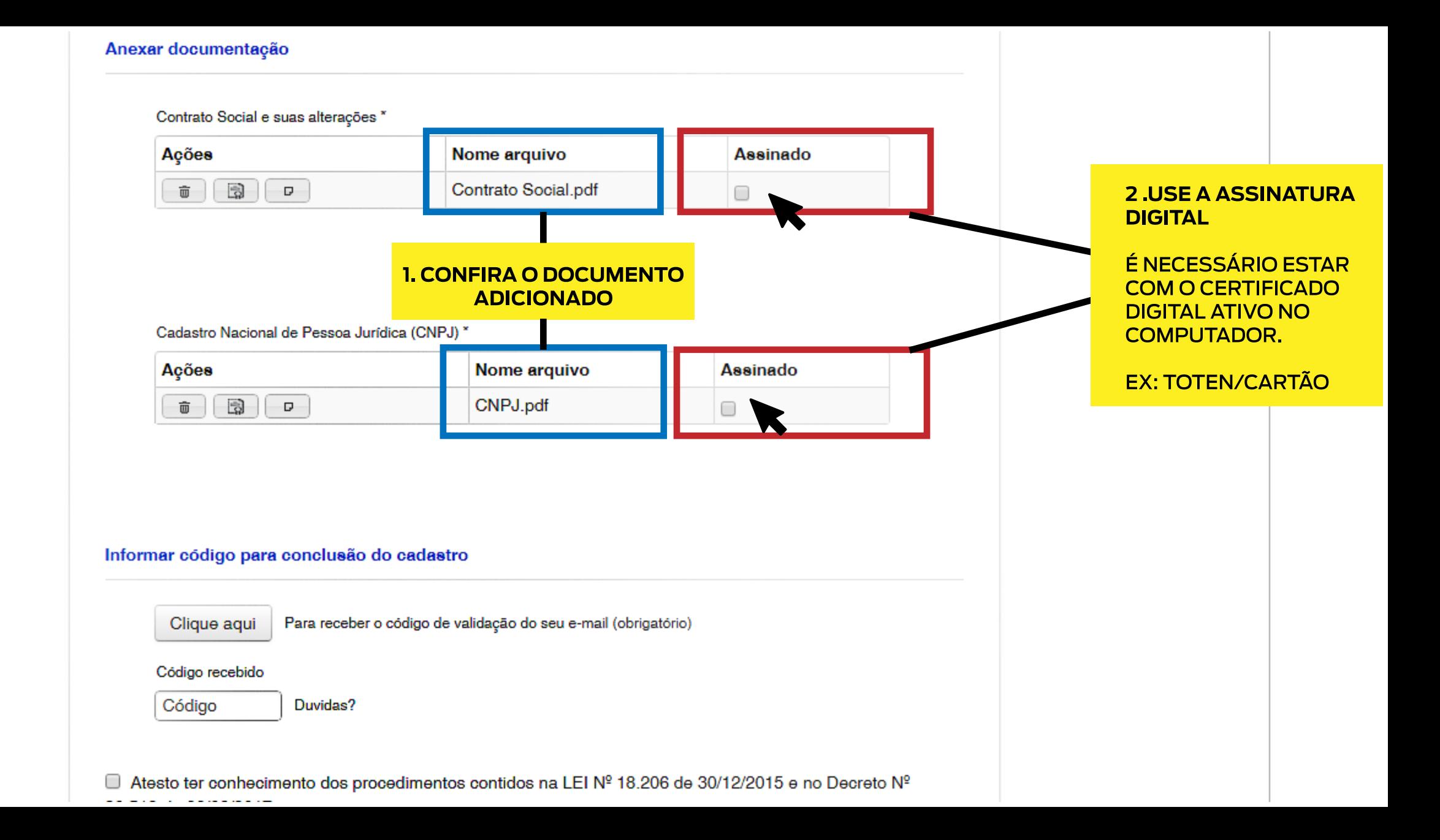

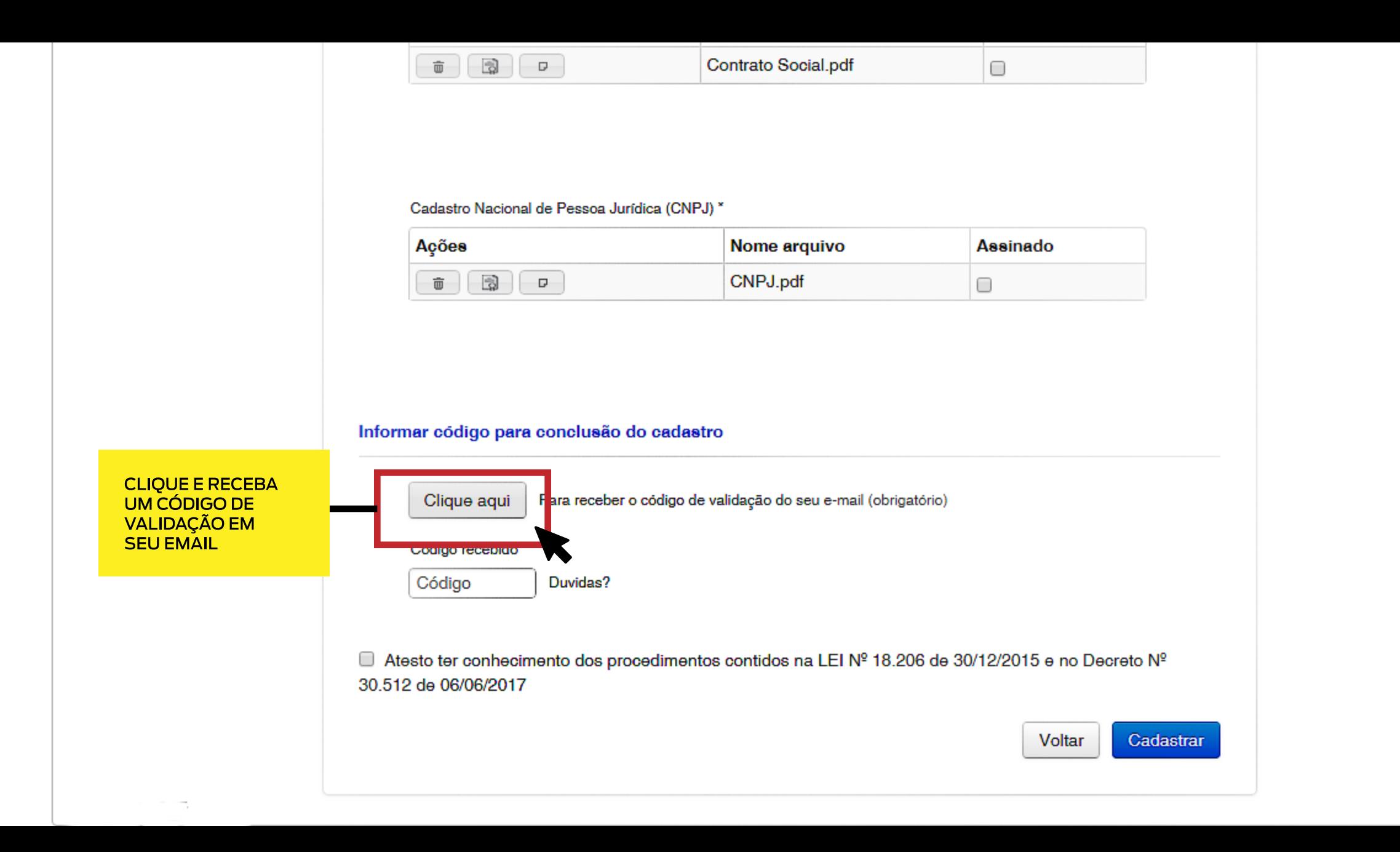

![](_page_16_Figure_0.jpeg)